УДК 519.684.4

## МЕТОД РАСПАРАЛЛЕЛИВАНИЯ ПРОГОНКИ НА ГИБРИДНЫХ ЭВМ

## А. Н. Быков<sup>1</sup>, А. М. Ерофеев<sup>1</sup>, Е. А. Сизов<sup>1</sup>, А. А. Федоров<sup>1</sup>

Рассматривается метод распараллеливания прогонки на гибридных ЭВМ с использованием ускорителей. Приводятся результаты численного исследования эффективности распараллеливания на задаче о бегущей тепловой волне. Статья рекомендована к публикации Программным комитетом форума "Суперкомпьютерные технологии в образовании, науке и промышленности" (HPC-2012; http://agora.guru.ru/hpc2012).

Ключевые слова: методика РАМЗЕС-КП, метод прогонки, гибридные ЭВМ, арифметические ускорители.

1. Введение. Современные тенденции в разработке и создании суперкомпьютеров состоят в том, что качественно более высокая производительность достигается путем перехода к ЭВМ с множественными вычислительными процессами на основе параллельной обработки информации. Успешное использование большой потенциальной мощи таких ЭВМ для решения одной задачи возможно лишь после разработки прикладного программного обеспечения, учитывающего параллельную обработку информации. В Институте теоретической и математической физики (ИТМФ) РФЯЦ-ВНИИЭФ для решения научнотехнических задач разработаны различные прикладные программы. Одна из них основана на эйлероволагранжевой методике РАМЗЕС-КП численного решения трехмерных нестационарных задач газовой динамики с учетом теплопроводности [1]. Конечно-разностная аппроксимация дифференциальных уравнений, используемая в данной методике, приводит задачу нахождения численного решения к необходимости решения систем линейных алгебраических уравнений (СЛАУ) трехдиагонального вида. Для нахождения решения таких СЛАУ используется метод прогонки [2, 3].

Появление параллельных ЭВМ с арифметическими ускорителями сделало актуальной задачу реализации методов решения СЛАУ с помощью прогонки на параллельных ЭВМ с такой архитектурой. В настоящей статье обсуждается разработка и программная реализация на гибридных параллельных ЭВМ одного из способов реализации метода прогонки на параллельных ЭВМ, предложенного Н. Н. Яненко [2].

2. Метод прогонки. Для полноты изложения приведем сначала известный метод прогонки. В общем случае системы линейных алгебраических уравнений с трехдиагональной матрицей [3] имеют вид

$$
a_i y_{i-1} + b_i y_i + c_i y_{i+1} = d_i, \quad i = 1, 2, \dots, N - 1,
$$
\n(1)

$$
y_0 = \kappa_1 y_1 + \mu_1, \quad y_N = \kappa_2 y_{N-1} + \mu_2. \tag{2}
$$

Для численного решения систем с трехдиагональными матрицами применяется метод прогонки, который представляет собой вариант метода последовательного исключения неизвестных. Метод состоит в следующем. Решение системы (1), (2) ищется в виде

$$
y_i = \alpha_{i+1} y_{i+1} + \beta_{i+1}, \quad i = 0, 1, \dots, N - 1,
$$
\n(3)

где  $\alpha_{i+1}$  и  $\beta_{i+1}$  — неизвестные коэффициенты, которые последовательно находятся от  $\alpha_1$ ,  $\beta_1$  до  $\alpha_N$ ,  $\beta_N$ :

$$
\alpha_{i+1} = \frac{-c_i}{b_i + a_i \alpha_i}, \quad \beta_{i+1} = \frac{d_i - a_i \beta_i}{b_i + a_i \alpha_i}, \quad i = 1, ..., N - 1,
$$
\n(4)

$$
\alpha_1 = \kappa_1, \quad \beta_1 = \mu_1. \tag{5}
$$

Вычисление коэффициентов  $\alpha_{i+1}, \beta_{i+1}$  по формулам (4) и (5) называется прямым ходом прогонки. После того как прогоночные коэффициенты  $\alpha_{i+1}$  и  $\beta_{i+1}$ ,  $i = 0, \ldots, N-1$ , найдены, решение системы (1), (2) находится по рекуррентной формуле

$$
y_i = \alpha_{i+1} y_{i+1} + \beta_{i+1}, \quad i = N - 1, N - 2, \dots, 0, \quad y_N = \frac{\kappa_2 \beta_N + \mu_2}{1 - \kappa_2 \alpha_N}.
$$
 (6)

<sup>&</sup>lt;sup>1</sup> Всероссийский научно-исслеловательский институт экспериментальной физики (ФГУП "РФЯШ-ВНИИЭФ"), пр. Мира, 37, 607188, г. Саров; А. Н. Быков, нач. отдела, e-mail: ban3101@mail.ru, А. М. Ерофеев, ст. науч. сотр., e-mail: amekrym@gmail.com, Е. А. Сизов, мл. науч. сотр., e-mail: sizove@mail.ru, А. А. Федоров, математик, e-mail: fedoroffaa1@rambler.ru

c Научно-исследовательский вычислительный центр МГУ им. М. В. Ломоносова

Этот процесс называется обратным ходом прогонки.

На параллельных ЭВМ возникают трудности с "распараллеливанием" прогонки из-за рекуррентности формул. В настоящее время в методике РАМЗЕС-КП при счете на параллельных ЭВМ с распределенной памятью (без ускорителей) используется специальная версия параллельно-конвейерного метода распараллеливания прогонки по множеству линий сетки с автоматической адаптацией к быстродействию коммуникаций [1]. Такой подход прошел апробацию в течение ряда лет на параллельных ЭВМ с распределенной памятью. Известен другой способ распараллеливания прогонки, предложенный Н. Н. Яненко [2]. По ряду соображений было принято решение для гибридных ЭВМ попробовать способ Яненко. Ниже описан один из вариантов этого алгоритма.

Пусть каждому процессору выделено одинаковое количество точек  $m = M/N$ , где  $M$  — число точек,  $N$  — число процессоров, индексация глобальная. Таким образом, на отдельном процессоре с номером  $j$ решается лишь часть уравнений системы (1) с номерами от  $(j-1)*m+1$  до  $j*m$ , где  $j$  — номер процессора. Обозначим  $y_{i+m}$  через  $z_i$ ,  $j = 0, ..., N$ , и представим искомые значения в виде

$$
y_i = z_{j-1}u_i + z_jv_i + w_i, \quad i = 0, \dots, m,
$$
\n<sup>(7)</sup>

где  $u, v, w$  — решения следующих систем уравнений:

$$
\begin{cases} a_i u_{i-1} + b_i u_i + c_i u_{i+1} = 0, \\ u_{(j-1)*m} = 1, \quad u_{j*m} = 0, \end{cases} \begin{cases} a_i v_{i-1} + b_i v_i + c_i v_{i+1} = 0, \\ v_{(j-1)*m} = 0, \quad v_{j*m} = 1, \end{cases} \begin{cases} a_i w_{i-1} + b_i w_i + c_i w_{i+1} = d_i, \\ w_{(j-1)*m} = 0, \quad w_{j*m} = 0, \\ w_{(j-1)*m} = 0, \quad w_{j*m} = 0, \end{cases} \tag{8}
$$

Решения этих трех систем можно найти методом прогонки, причем независимо на каждом из процессоров. Будем называть эти решения предрешениями, а этот этап решения задачи - этапом нахождения предрешений.

В уравнения с номерами  $j * m$  (т.е. в  $a_{j*m}y_{j*m-1} + b_{j*m}y_{j*m} + c_{j*m}y_{j*m+1} = d_{j*m}, j = 0, ..., N$ ) подставляем вместо у комбинации (7). Таким образом, получаем систему трехточечных уравнений для вычисления  $z_i$ , имеющую следующий вид:

$$
A_j z_{j-1} + B_j z_j + C_j z_{j+1} = D_j, \quad j = 1, ..., N - 1,
$$
  
\n
$$
B_0 z_0 + C_0 z_1 = D_0, \quad A_N z_{N-1} + B_N z_N = D_N, B_0 = b_0 + c_0 u_1, \quad C_0 = c_0 v_1, \quad D_0 = d_0 - c_0 w_1,
$$
  
\n
$$
A_j = a_{j*m} u_{j*m-1}, \quad B_j = a_{j*m} v_{j*m-1} + b_{j*m} + c_{j*m} u_{j*m+1}, \quad C_j = c_{j*m} v_{j*m+1},
$$
  
\n
$$
D_j = d_{j*m} - a_{j*m} w_{j*m-1} - c_{j*m} w_{j*m+1}, \quad j = 1, ..., N - 1,
$$
  
\n
$$
A_N = a_{N*m} u_{N*m-1}, \quad B_N = b_{N*m} + a_{N*m} v_{N*m-1}, \quad D_N = d_{N*m} - a_{N*m} w_{N*m-1}.
$$
  
\n(9)

Назовем этот этап решения задачи этапом нахождения решений на границе процессоров. Решение системы (9) и составляет нераспараллеливаемую часть данного алгоритма. Размерность этой системы уравнений равна количеству процессоров, а не количеству точек задачи. Систему будем решать методом встречных прогонок на всех процессорах. Окончательное решение восстанавливаем по формуле (7).

Алгоритм реализован в методике РАМЗЕС-КП на языке программирования ФОРТРАН с использованием функций библиотеки МРІ. На рис. 1 представлена блок-схема, отражающая основные моменты реализации алгоритма.

3. Метод распараллеливания прогонки на ЭВМ с распределенной и с общей памятью. Необходимо учитывать различие в архитектуре центральных процессоров (ЦП) и арифметических ускорителей (ApV) для этих типов ЭВМ. Программу необходимо разбивать на такие части, для которых лучше всего использовать традиционные процессоры, и на части, расчет которых оптимальнее всего проводить на АрУ [4]. Единый процесс прогонки достаточно сложно распараллелить из-за рекуррентности формул, поэтому мы будем распараллеливать множество прогонок. На гибридных ЭВМ каждая нить будет решать одну систему трехточечных уравнений.

На рис. 2 представлена блок-схема, отражающая основные моменты реализации алгоритма на гибридных ЭВМ, содержащих АрУ. Программа, реализующая этот алгоритм на гибридных ЭВМ, написана в методике РАМЗЕС-КП на языке программирования ФОРТРАН с использованием функций библиотеки МРІ и библиотеки CUDA для языка ФОРТРАН. Эта программа отличается от исходного прототипа для ЦП тем, что в ней распараллеливается на АрУ этап нахождения предрешений и восстановления решения исходной системы по формулам (7).

4. Результаты тестирования. Тестирование разработанной программы проводилось на ядрах ЦП Intel Xeon X5670 и ApV NVIDIA Tesla C2050. Характеристики ЦП и ApV представлены в табл. 1.

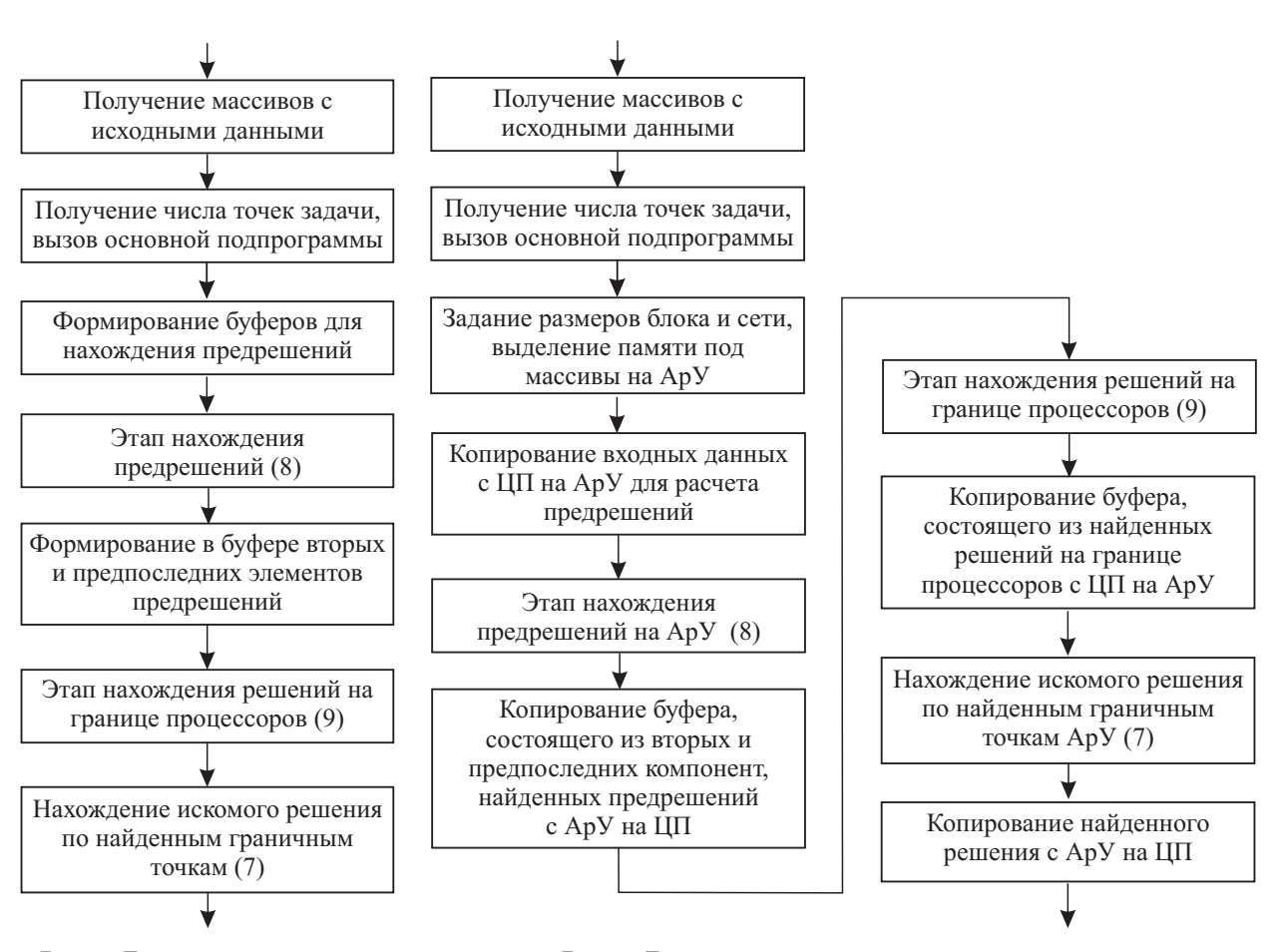

Рис. 1. Блок-схема алгоритма Рис. 2. Блок-схема алгоритма распараллеливания распараллеливания прогонки прогонки на АрУ

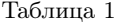

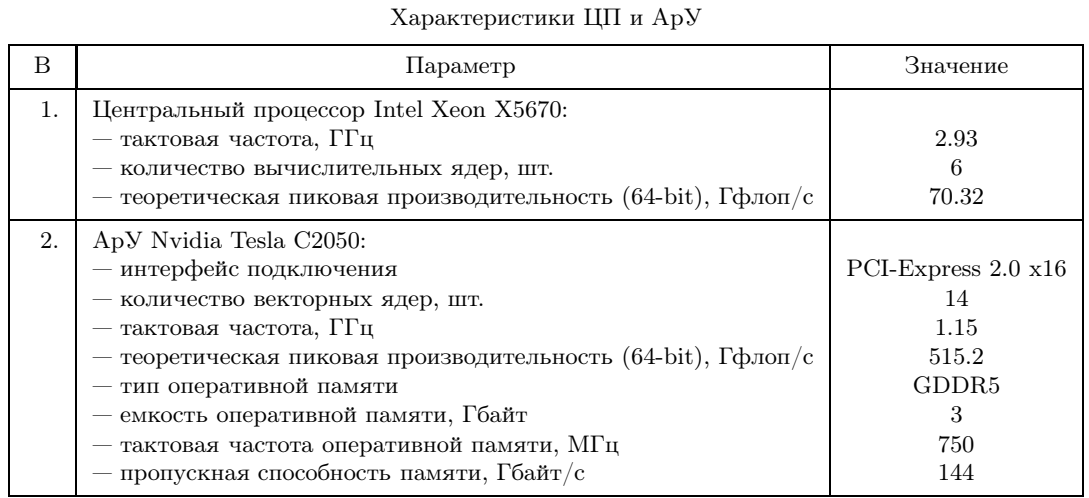

Рассмотрим задачу о бегущей тепловой волне. На отрезке  $0 \leq x \leq 1$  см, на котором находятся два вещества, в начальный момент времени задана температура  $T(x, 0) = 0$  КэВ.

На границах формулируются следующие условия:

$$
T(x,t) = \begin{cases} 10\sqrt{t}, & \text{npu} \quad x = 0 \text{ cm} \\ 0, & \text{npu} \quad x = 1 \text{ cm.} \end{cases}
$$

Процесс описывается нелинейным уравнением теплопроводности

$$
\frac{\partial E}{\partial t} = \frac{1}{\rho} \operatorname{div} (\chi \cdot \operatorname{grad} T)
$$

со следующими характеристиками:

$$
E = T, \quad \chi = \begin{cases} 0.5T^2, & \text{impl} \quad 0 \le x \le 0.5 \text{ cm} \\ 5T^2, & \text{impl} \quad 0.5 \le x \le 1 \text{ cm.} \end{cases}
$$

Задача имеет аналитическое решение:

$$
T(x,t) = \begin{cases} \sqrt{20(5t-x)} & \text{impl } 5t \ge x & \text{if } 0 \le x \le 0.5 \text{ cm}, \\ 0 & \text{impl } 05t < x & \text{if } 0 \le x \le 0.5 \text{ cm}, \\ \sqrt{2(50t-x-4.5)} & \text{impl } 50t-x-4.5 \ge 0 & \text{if } 0.5 \le x \le 1 \text{ cm}, \\ 0 & \text{impl } 50t-x-4.5 < 0 & \text{if } 0.5 \le x \le 1 \text{ cm}. \end{cases}
$$

Будем решать двумерную задачу в одномерной постановке с числом точек 10000\*1600 и числом временных шагов 440. Задача решалась последовательно на 1, 15, 45, 90 АрУ. В этой задаче имеем 1600 систем трехточечных уравнений. Как уже отмечалось ранее, на АрУ каждая нить будет решать только одну систе-MV.

Решение тестовой задачи с помощью этого алгоритма иллюстрируется на рис. 3.

Численное исследование эффективности распараллеливания проводилось в двух режимах: с использованием Apy (CUDA + MPI) и без использования АрУ (MPI). Для обоих режимов в качестве характеристик расчета будем выделять:

- время работы алгоритма,

— ускорение  $S_p = t_1/t_p$ . Здесь  $t_1$  — время решения

задачи на одном процессоре,  $t_p$  — время решения задачи на  $p$  процессорах,

— эффективность  $E_p = \frac{t_1}{pt_p} 100\%.$ 

Результаты представлены в табл. 2 и 3.

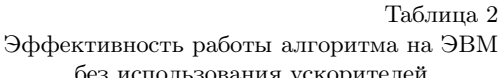

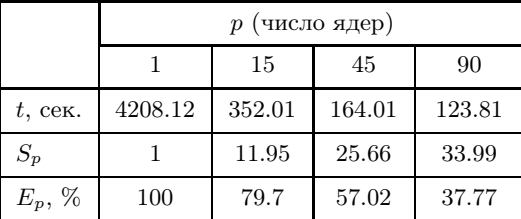

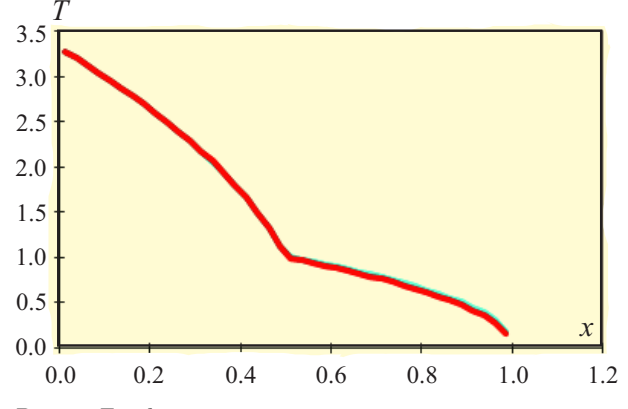

Рис. 3. Графики решений тестовой задачи на разном числе ускорителей и точного решения на момент времени 0.111 сек.

Таблица 3 Эффективность работы алгоритма с использованием АрУ

|              | $p$ (число ускорителей) |       |       |       |
|--------------|-------------------------|-------|-------|-------|
|              |                         | 15    | 45    | 90    |
| $t$ , сек.   | 1139.69                 | 82.83 | 33.38 | 27.72 |
| $S_p$        |                         | 13.75 | 34.12 | 41.09 |
| $E_p, \, \%$ | 100                     | 91.67 | 75.83 | 45.65 |

Ускорение программы в расчетах с использованием АрУ по сравнению с расчетами без использования АрУ представлено в табл. 4, где  $t_{\text{GPI}}$  и  $t_{\text{CPI}}$  — время работы программы с и без АрУ. Отношение этих времен показывает преимущество использования АрУ.

Из представленных данных можно сделать вывод о том, что использование ускорителей позволяет уменьшить время работы программы до 5 раз. Для исследования масштабируемости программы было проведено профилирование программ, результаты которого представлены в табл. 5. Разобьем программу на части: арифметика ЦП (вычисления, проводимые на процессоре), коммуникации между процессорами, передача данных на АрУ и обратно и арифметика АрУ (вычисления на ускорителе). Длительность

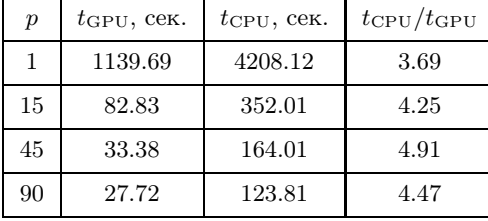

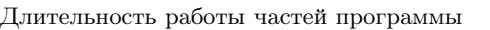

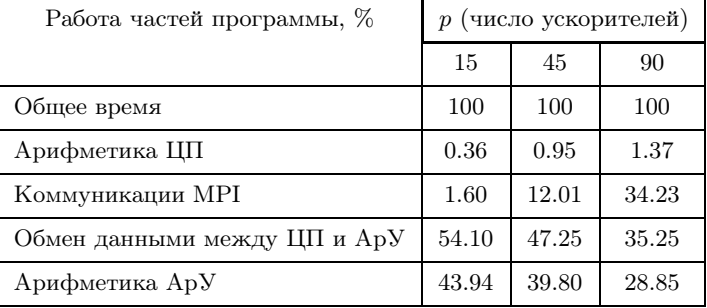

работы частей программы на разном числе ускорителей представлена в табл. 5. Основное время занимает обмен данными между ЦП и АрУ, но при включении данного алгоритма в РАМЗЕС-КП отпадет необходимость большинства перекачек данных, так как они уже будут храниться в памяти АрУ. Кроме того, с увеличением числа ускорителей возрастает время коммуникаций между процессорами, что приводит к снижению эффективности распараллеливания.

5. Заключение. В данной работе выполнена программная реализация на гибридных многопроцессорных ЭВМ одного из способов реализации метода прогонки на параллельных ЭВМ, предложенного Н. Н. Яненко. Работоспособность программы была проверена на задаче о бегущей тепловой волне, получено хорошее согласие с аналитическим решением. Разработанная программа позволила получить ускорение до 5 раз при использовании АрУ.

В дальнейшем предполагается

— реализовать параллельно-конвейерный алгоритм для метода прогонки на этапе вычисления решения на границах процессоров;

— применить двумерную декомпозицию, что уменьшит число процессоров в прогонке и должно повысить эффективность распараллеливания;

— внедрить разработанные программы в РАМЗЕС-КП, что позволит перенести расчет коэффициентов трехточечных уравнений на АрУ и избавиться от двух этапов обменов данными между ЦП и АрУ;

— реализовать на гибридных ЭВМ параллельно-конвейерный метод, используемый сейчас в методике РАМЗЕС-КП.

## СПИСОК ЛИТЕРАТУРЫ

- 1. Быков А.Н., Веселов В.А., Воронин Б.Л., Ерофеев А.М. Методика РАМЗЕС-КП для расчета пространственных движений многокомпонентных теплопроводных сред в эйлерово-лагранжевых координатах // Труды РФЯЦ-ВНИИЭФ. Вып. 13. Саров, 2008. 50–57.
- 2. Яненко Н.Н., Коновалов А.Н., Бугров А.Н., Шустов Г.В. Об организации параллельных вычислений и "распараллеливании" прогонки // Численные методы механики сплошной среды. 9, № 7. Новосибирск, 1978. 139–146.
- 3. Самарский А.А. Введение в численные методы. М.: Наука, 1982.

4. Рыбакин Б.П. Параллельное программирование для графических ускорителей. М.: НИИСИ РАН, 2011.

Поступила в редакцию 26.04.2013

Таблица 5